## **Light Omni**

In this chapter we'll cover the simplest light source in V-Ray - omni light. The omni light represents a point light source. It has parameters for the rate of decay and casting soft shadows (shadowRadius below).

## **Specific parameters**

Along with the common light parameters, the omni light has some that are specific for it:

- **areaSpeculars**  If true, the hilights will match the shape of the light; if false, hilights will always be calculated as from a point light
- **shadowRadius** The size of the light; 0.0 is a point light, larger values produces soft (area) shadows
- **shadowRadius\_tex** A float texture that if present will override the shadows radius parameter
- **shadowSubdivs** Controls the number of samples used to compute lighting
- **decay** Exponent for the distance decay function. The default is the inverse square law. 0 disables decay.

## **Example**

The following example illustrates the use of the LightOmni with area shadows.

## **Result**

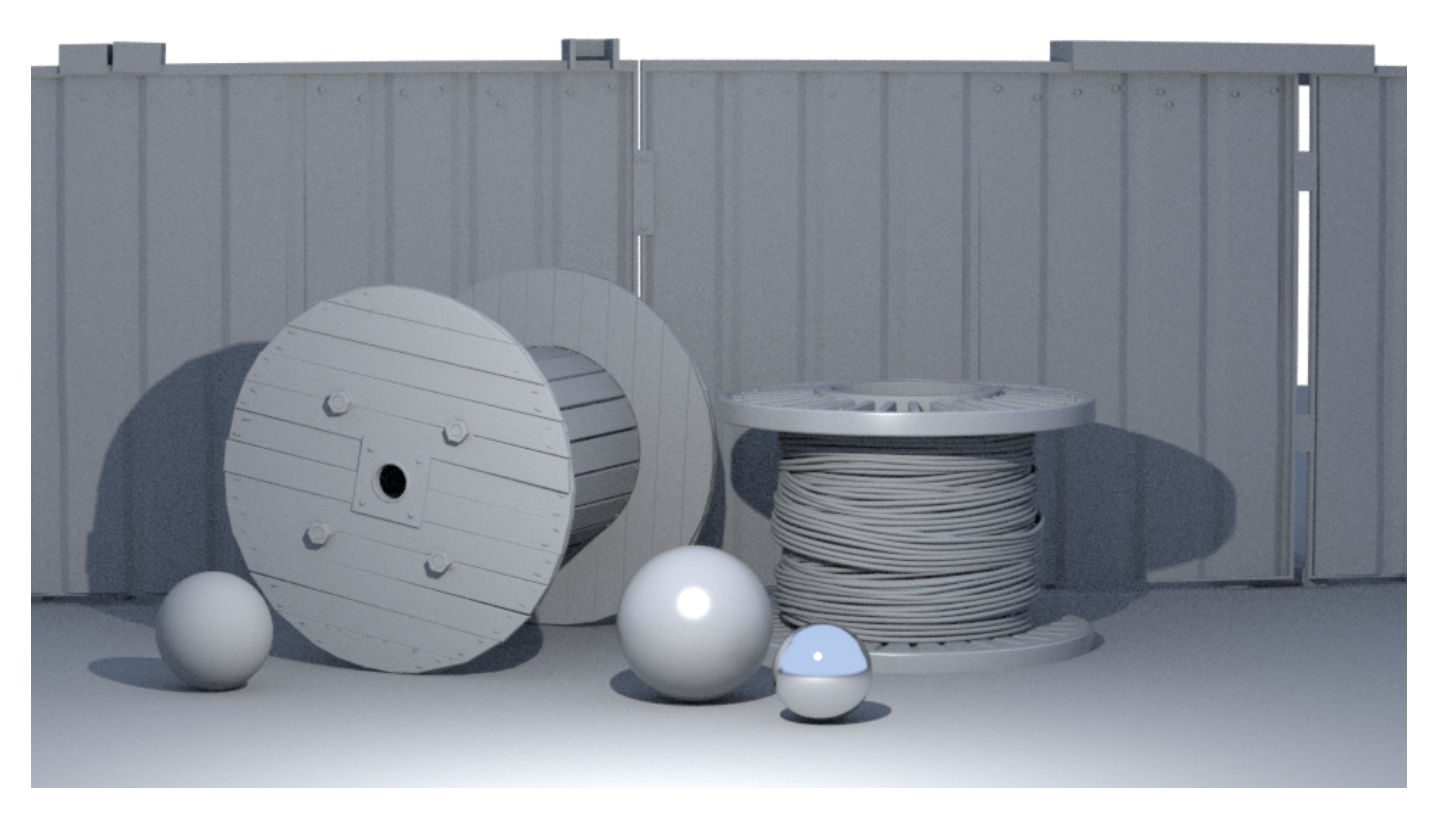

**The scene used for this render is called "Lighting\_Omni.vrscene" and can be found in the [scene bundle](https://drive.google.com/file/d/1Wdp9M2AO-YcoPbBwiF0MAPKsDm5AxVqw/view?usp=sharing) (comments to the different parameters available inside).**